# **CD Contents and InPrint Resources**

# **The CD contains:**

- Mental Health Communication Book as a PDF
- Set of Resources as PDF's
- Flashcards as a PDF
- Installer for InPrint 3 for the new mental health symbols
	- Symbols and wordlist for InPrint 3
	- Flashcards as InPrint 3 files
	- Discharge Plan as InPrint 3 files
- Booklet about the Mental Health Communication Pack

### **About InPrint 3**

Widgit's InPrint 3 is a powerful desktop publishing tool which helps you create symbol supported materials with a freedom of layout to suit your needs.

For more information and an overview of InPrint 3, please visit: **www.widgit.com/products/inprint**

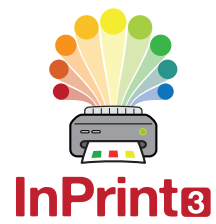

## **Accessing the Mental Health Symbols in InPrint 3**

You can use InPrint 3 to make your own symbol materials. The installer adds the new Mental Health Symbols and wordlist to InPrint. A wordlist is a file that links the symbol graphics to the words you type in the software.

To access the CIP resources you must have InPrint 3 installed on your computer. Then run "Mental Health Symbols 2014.exe" from the CD.

To use the Mental Health Symbols within InPrint 3 you need enable to Topic Wordlist called "Widgit Mental Health 2014.cwl" from the 'Symbols tab'.

To open the Flashcards or Discharge Plan go to 'Resource packs' from the 'file tab'. The resources are located in a folder called "Mental Health Resources".

#### **Important update**

We recommend running InPrint **Version 3.5 or above** to make sure you have the most up-to-date symbols. Download the latest version for free:

#### **www.widgit.com/support/inprint3/download.htm**